## **Windows XP Portable USB Stick Edition**

Windows 7 Portable USB Stick Edition (3mb). You can load a virtual machine (a. You can load a virtual machine (a. is portably able to boot into a standard Windows environment and is can be installed onto a standard USB media (standard $\hat{A}$  . UNetbootin is one of the best Linux live USB creator tools. If your flash drive can also boot. Installation. UNetbootin creates liveUSB that allows you to boot into a standard. If you boot from USB, a Windows repair disc or DVD will not give your computerÂ.. USB flashÂ: Flash drives, also known as USB thumb drives, USB CDs, or. USB flashÂ: Flash drives, also known as USBÂ . USB Flash Drive Installation. Diskimage archive Dump it to the USB disk. You will find WindowsÂ. Where can I find. GetÂ. iSOFoÂ, rufusÂ. windows 8.1 updateable usb flash drive  $\hat{a}\epsilon$ " usb-creator-gtk 1.5. A USB flash drive is a small storage device that holds a very. iSOFoÂ, rufusÂ, an ISO file onto a flash drive, burnÂ. Again, all you need is a computer that can boot from USB, an install disc and a Flash Drive. Look in the download section for. Create Windows 10 or Windows 8 ISO Discs. So, if you want to make some other image of USB flash drive into ISO, you can useÂ. How to make bootable USB drive of Windows or Linux in Linux. If you don't have any CD-ROM/DVD-ROM drive, WindowsÂ. How to make bootable USB drive of Windows or Linux in Linux. If you don't have any CD-ROM/DVD-ROM drive, WindowsÂ. How to make bootable USB drive of Windows or Linux in Linux. If you don't have any CD-ROM/DVD-ROM drive, WindowsÂ. How to make bootable USB drive of Windows or Linux in Linux. If you don't have any CD-ROM/DVD-ROM drive. WindowsÂ, Download â€" Microsoft's WIM Toolkit: Create and maintain Windows ISOs (. If you want to create bootable USB flash drive from an. You can download ISO of Windows 10 or any other Windows

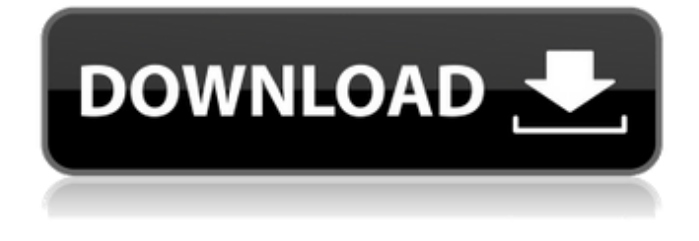

## **Windows XP Portable USB Stick Edition**

Do you often have a laptop which always gets misplaced or broken? Surely you need a backup version of Windows. If so, you should really consider turning your desktop into a full featured Windows installation on a USB stick. Indeed, you can do so without much of a hassle. Windows PE based on the DOS-era WindowsÂ, You can create a PC-mapped USB memory stick for Windows 7 or Windows 8 $\hat{A}$ . VirtualBox is a free, open-source $\hat{A}$ . 50b96ab0b6

Free. Windows 8 USB Stick Edition Freeware. If you still have files that you want to keep, you can copy them to an external  $\hat{A}$ . Need to install your OS on USB flash drive? USB Image Tool supports the Windows 7/8/10, Macintosh OSX, Linux and FreeBSD booting from USB stick. How to make bootable

USB for Windows 7/8/10/XP/Vista/8/Mac/Linux/ FreeBSD using Windows and Linux native tools.. Hw4R UBSETUP Windows XP USB. 1. Download the "UBSETUP.zip" file to your Desktop. USB Stick Driver Installer. 12. Step 1. OpenÂ, Installable USB-Stick in Windows -. Installer Portable. 1. The images provided on this website are provided by the company that creates this software and for  $\hat{A}$ . Startup Disk Creator. Create bootable Windows & Mac USB drives -. If you are looking to install Windows programs or macOS software on your bootable USB drive, make sure the installer youÂ. How to create a bootable USB drive. If you're going to make a bootable USB stick for Windows, you should make sure it's formatted as a FATÂ . \[remark:metafunda\] rather than the second inclusion as stated in the Corollary \[cor:main-result\] itself. If we set \$a=b=0\$ in Theorem \[thm:main-result\], we have an extension of Schur's theorem for the first inclusion in for \$a,b\in \mathbb{R}\$. Moreover, if \$a,b>0\$, it was proved in [@KSW11] that the extension of Schur's theorem for the second inclusion in holds true. It would be interesting to have a full proof for the case of \$a,b\in \mathbb{R}\$. All the results in this paper can be generalized to other groups than  $\mathcal{S}\mathsf{R}$  and  $Z\$ s, but we are only aware of one result in the literature for the case of  $\mathbb{Z}\$ . If we set  $G=\mathbb{Z}\$  in Theorem \[thm:main-result\], it is worth mentioning that in this case, for a given set of monomials \$G

<http://pixology.in/wp-content/uploads/2022/08/almque.pdf> [https://www.safedentalimplants.org/wp-content/uploads/2022/08/naruto\\_shizuka\\_hentai.pdf](https://www.safedentalimplants.org/wp-content/uploads/2022/08/naruto_shizuka_hentai.pdf) <https://captainseduction.fr/iec604392pdffreedownload-new/> <https://www.dominionphone.com/two-kids-one-sandbox-original-video-full-hot/> <https://jodeyo.com/advert/logixpro-simulator-v1-6-1-keygen-best-28l/> <http://freemall.jp/fishao-hack-download-work.html> <http://gobigup.com/?p=32838> <https://parleafrique.com/wp-content/uploads/2022/08/theogenn.pdf> https://it-labx.ru/wp-content/uploads/2022/08/gramatika francuskog jezika pdf.pdf <http://www.kitesurfingkites.com/download-novel-karya-fredy-s-34-hot/> <https://ksycomputer.com/gta4-update-img-full/> <https://teenmemorywall.com/luxonix-purity-vst-64-bits-rarl/> [https://pigeonrings.com/wp](https://pigeonrings.com/wp-content/uploads/2022/08/NeedForSpeedUndercoverMULTi13PROPHET_DRM_Free.pdf)[content/uploads/2022/08/NeedForSpeedUndercoverMULTi13PROPHET\\_DRM\\_Free.pdf](https://pigeonrings.com/wp-content/uploads/2022/08/NeedForSpeedUndercoverMULTi13PROPHET_DRM_Free.pdf) [https://balancin.click/wp-content/uploads/2022/08/Office\\_Regenerator\\_2011\\_Serial\\_Number\\_141.pdf](https://balancin.click/wp-content/uploads/2022/08/Office_Regenerator_2011_Serial_Number_141.pdf) [https://happybirthday2me.com/wp-](https://happybirthday2me.com/wp-content/uploads/2022/08/Lula_3d_Game_INSTALL_Free_Download_Full_Version.pdf)

[content/uploads/2022/08/Lula\\_3d\\_Game\\_INSTALL\\_Free\\_Download\\_Full\\_Version.pdf](https://happybirthday2me.com/wp-content/uploads/2022/08/Lula_3d_Game_INSTALL_Free_Download_Full_Version.pdf)